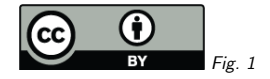

#### 1. <sup>A</sup> Vocabulary of Object Types

Markus Demleitner with Anaïs Oberto, Cécile Loup, Sébastien Derriere and the Simbad Crewmsdemlei@ari.uni-heidelberg.de

- What's it for?
- Building principles
- Usage examples
- Next steps

(cf. Fig. 1)

#### 2. What's it for?

 ${\sf Originally}$ ,  ${\sf Simbad}$  have had an object classification  ${\sf since} \dots$  forever. See  ${\sf otp}$ e and  ${\sf otp}$ e\_t ${\tt xt}$ in basic as well as the otypedef and otypes tables.

Later, standards like SSAP (the ssa:Target.Class output field) and Obscore (the target class column) needed object types, too.

Obscore: "It is <sup>a</sup> string with possible values defined in <sup>a</sup> special vocabulary set to be defined: list of object classes (or types) used by the SIMBAD database, NED or defined in another IVOAvocabulary."

So: how do <sup>I</sup> look for <sup>a</sup> Radio-loud quasar?

## 3. <sup>A</sup> Case for RDF Classes

If I'm looking for, say, evolved stars, I'd like to find white dwarfs as well as AGBs – but whenI'm looking for AGBs, I don't want to see white dwarfs.

<sup>A</sup> classic for <sup>a</sup> taxonomy. In our terms: Should this be an RDF class vocabulary?

As usual, trouble: E.g., cataclysmic stars are both variable and multiple.

This is <sup>a</sup> problem since in our RDF class vocabularies, <sup>a</sup> concept can only have one parent concept. Whether or not this is <sup>a</sup> problem that persists in actual usage remains to be seen.

Alternative: In SKOS vocabularies, cataclysmic stars can be narrower than both variable and multiple stars. But there, relationships are not transitive (i.e., just because <sup>X</sup> is <sup>a</sup> variable star you cannot conclude that it is <sup>a</sup> star), which is <sup>a</sup> hindrance in many interesting applications.

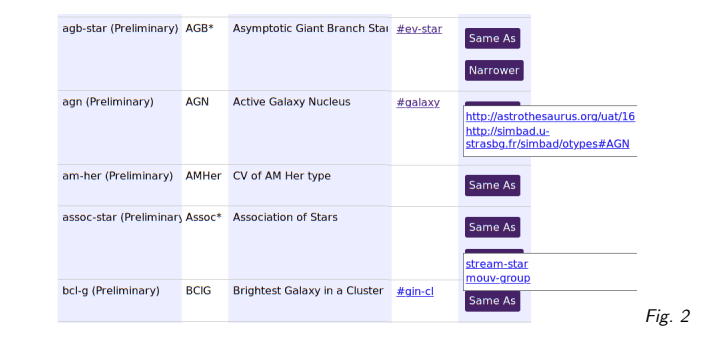

# 4. Building the IVOA Mapping

Largely re-using Simbad's hierarchy is an obvious choice.

Terms there are identified using quite a bit of punctuation  $(Ae^*, Radio(cm))$ , which is trouble in our URIs. We hence rewrite them using <sup>a</sup> few rules:

- $\bullet$  CamelCase  $\rightarrow$  words-with-dashes (this is because mixed case is trouble in many contexts).
- $\bullet \; * \to$  star
- parentheses, slashes and underscores become dashes (this helps keeping things unescapedand predictable)
- plus a handful of custom rules, e.g.,  $** \to$  multiple-star
- lowercase what's left.

These rules do not always lead to ideal identifiers, because astronomical nomenclature is not case-insensitive (e.g., Ae as <sup>a</sup> spectral class vs. AM as <sup>a</sup> variable star name). However, it's only identifiers. Humans should in genera<sup>l</sup> see the case-preseving labels, so there shouldn't be any confusion.

Result: http://www.g-vo.org/rdf/object-type<sup>1</sup>

### 5. HTML rendering

#### $(cf. Fig. 2)$

This is <sup>a</sup> small piece of the vocabulary. In the HTML rendering, you see the concept identifier, the label (i.e., short, human-oriented name), the definition (which could be <sup>a</sup> bit less terse here), possibly a parent concept, and relationships. #assoc-star has its narrower terms folded out (#stream-star and #mouv-group), #agn has its synonyms folded out. One of those points to the original Simbad concept, the other into the UAT.

<sup>1</sup> http://www.ivoa.net/rdf/object-type

#### 6. In Desise

In addition to standard RDF, you can retrieve the vocabulary in the IVOA-specific Desise:

```
"agn": {
  "label": "AGN",
  "description": "Active Galaxy Nucleus",
  "preliminary": "",
  "wider": ["galaxy"],
  "narrower": [ "seyfert", "radio-g", "liner", "qso", "seyfert-1",
    "seyfert-2", "blazar", "bl-lac", "bl-lac" ]
},
"seyfert": {
  "label": "Seyfert",
  "description": "Seyfert Galaxy",
  "preliminary": "",
  "wider": [ "agn" ],
  "narrower": [ "seyfert-1", "seyfert-2" ]
},
```
 This is designed for maximally painless consumption; nobody should need to show identifiers because they don't want to pull in an RDF library, and nobody should forego exploiting hierarchies because it seems algorithmically complex.

#### 7. Intended Usage

Suppose you look for spectra of young stellar objects in the vicinity of M42:

```
select obs_title, target_name, target_class, access_url
from ivoa.obscore
where
```
1=gavo\_vocmatch('object-type', 'yso', target\_class)

and distance(point(s\_ra, s\_dec), point(83, -5))<5

and dataproduct\_type='spectrum'

This will also return rows for <sup>T</sup> Tauri stars, Herbig Ae stars, Outflows, Orion variables, andwhatever else object-type declares as narrower than YSO.

You can run the query on the TAP service at https://dc.g-vo.org/tap.

Full disclosure: This doesn't return anything at the moment, partly because <sup>I</sup> don't think <sup>I</sup> have spectra anyone has identified as being of such an object in any way, but also because I've not yet ported the few target class annotations <sup>I</sup> have to the object-type vocabulary. But this is what object-type should enable in the end.

## 8. Next Steps

- Everyone: Review! Is your favourite object class missing?
- Perhaps extend definitions? As people outside of the CDS want to use the vocabulary for annotation, it may be necessary to be <sup>a</sup> bit more specific on what is and is not a, say, evolved star.
- Figure out whether our use cases are better served by <sup>a</sup> deep tree or <sup>a</sup> flat-ish SKOSstructure.
- Ensure there are no gross contradictions with the UAT.
- Perhaps briefly think about annotating "candidates"?
	- Help wanted!

Thanks!